**ルートを確認する**

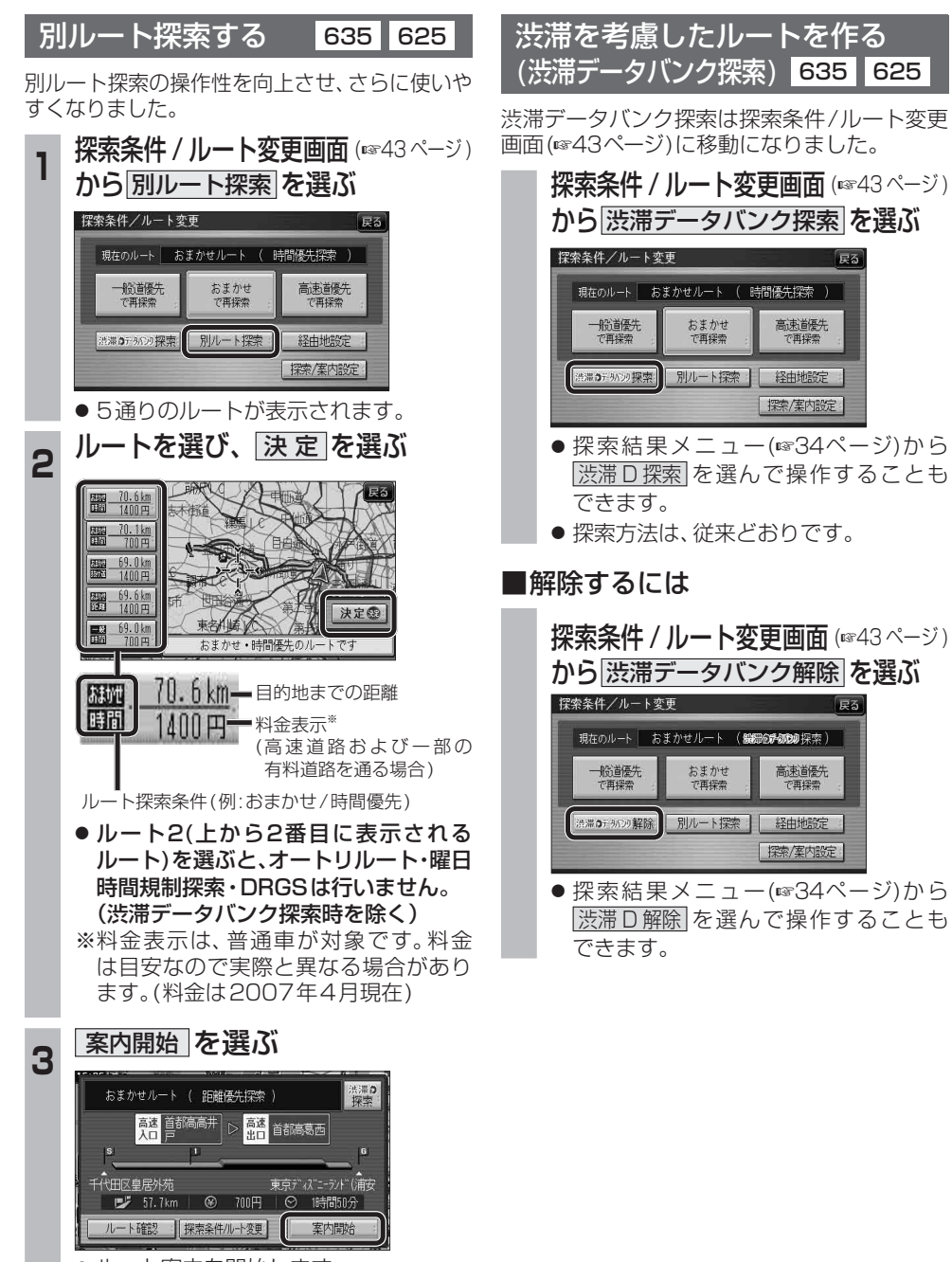

## ● ルート案内を開始します。

**Bluetooth<sup>®</sup>対応機器と組み合わせる** 635 625

## Bluetooth ユニットと接続する

別売のBluetooth ユニット(CY-BT200D) と接続して、ハンズフリー通話をしたり、 Bluetooth® Audioを聞けるようになりました。

● iPod を本機に接続している場合、Bluetooth ユニット(CY-BT200D)は接続できません。

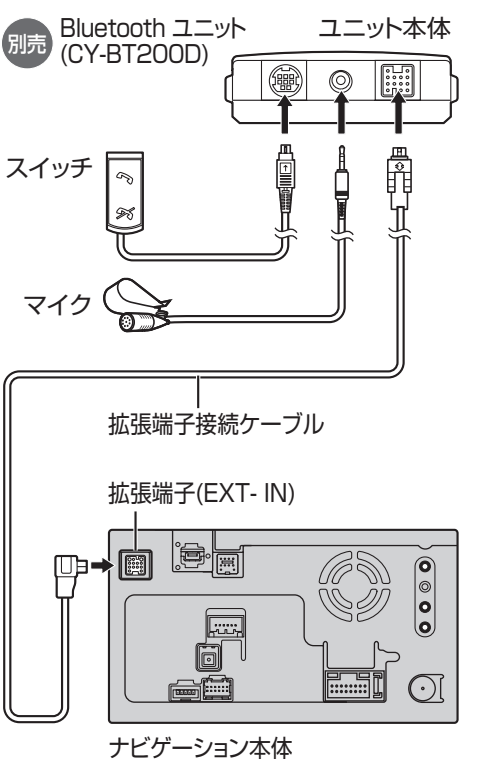

● 配線・取り付けには専門の技術と経験が必要 です。安全のため、必ずお買い上げの販売店

● 各接続端子は、カチッと音がするまでしっか

● Bluetooth ユニット(CY-BT200D)の説明

お願い

で再採索

に依頼してください。

りと差し込んでください。

書も、併せてご覧ください。

## Bluetooth ユニットの 接続を確認する

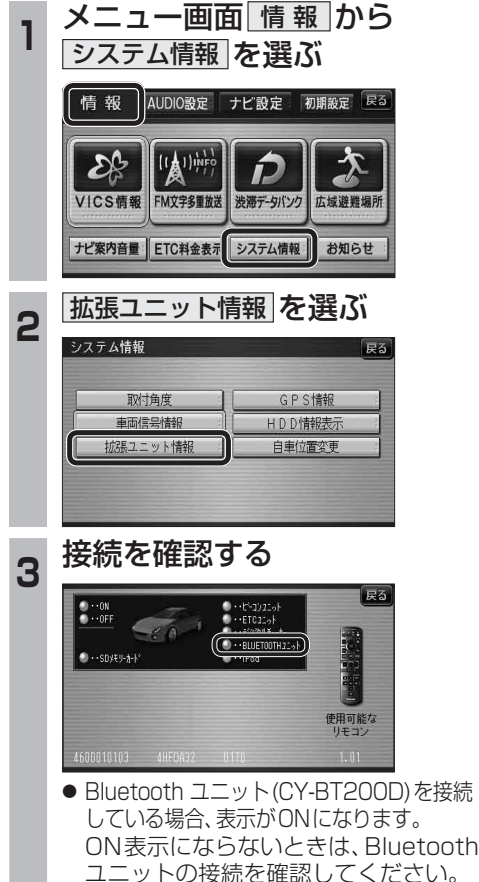

cono - coco cono - coco